## Download adobe acrobat document editor free

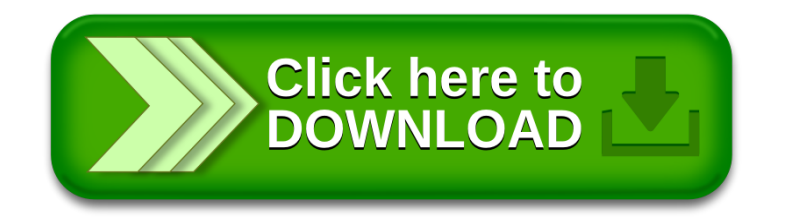